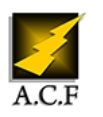

# **POWER BI DESKTOP INITIATION**

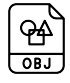

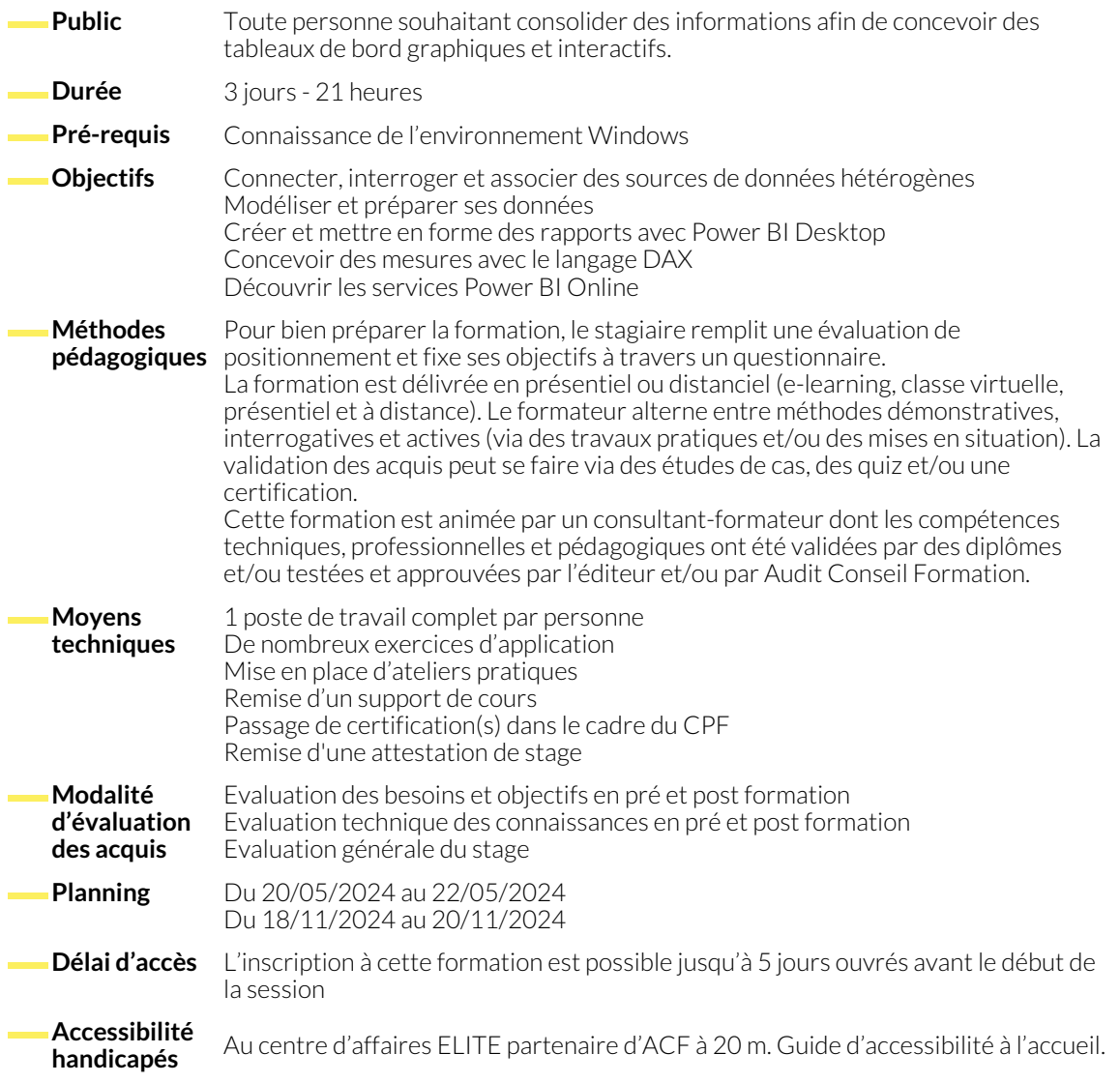

### **1. INTRODUCTION**

● Présentation des outils décisionnels Microsoft et de leurs capacités

#### **2. SOURCES DE DONNÉES**

- Intégrer des données de type fichiers plats (texte, CSV)
- classeurs Excel simples ou multi-onglets
- bases de données Access
- page Web Choisir le bon encodage de fichier

- **3. TRANSFORMATIONS**
	- Appliquer les transformations disponibles dans l'éditeur
	- Ajouter une colonne personnalisée, sur la base d'exemples
- Ajouter des requêtes entre elles, sur la base de colonnes identiques

#### **4. MODÉLISATION**

- Désactiver le chargement d'une requête
- Définir les relations entre les tables
- Ajouter une table de dates
- Créer une hiérarchie, exploiter la hiérarchie de dates
- Typer les champs géographiques pour une meilleure géolocalisation

## **5. FORMULES DE CALCUL**

- Maîtriser la syntaxe globale des formules DAX
- Choisir entre colonne calculée et mesure
- Faire la différence entre mesure implicite et mesure explicite
- Exploiter rapidement les fonctions DAX équivalentes aux fonctions Excel ● Générer automatiquement des mesures rapides
- Déplacer et formater une mesure explicite

- **6. VISUALISATIONS**
	- Créer et paramétrer des visuels
	- Segments, listes déroulantes, chronologie
	- Exploiter les filtres basiques et avancés au niveau des visuels, pages et rapport
- Insérer une image, une zone de texte
- Afficher les interactions
- Ajouter un visuel personnalisé (« custom viz »)

- **7. PUBLICATION ET PARTAGE**
	- Se connecter au service Power BI
	- Publier un rapport sur le service Power BI
	- Exporter un rapport en PDF ou au format Power Point
	- Créer et partager un tableau de bord
- S'abonner à un tableau de bord
- Ajouter d'autres vignettes (image, URL)
- Créer une alerte sur une vignette
- Appliquer un rôle de sécurité simple

# **NOUS CONTACTER**

16, ALLÉE FRANÇOIS VILLON 38130 ÉCHIROLLES

**Téléphone E-mail**

#### **Suivez-nous sur les réseaux sociaux, rejoignez la communauté !**

in ACF Audit Conseil Formation **@**ACF\_Formation **ACF** ACFauditconseilformation

**Siège social Centre de formation**

87, RUE GÉNÉRAL MANGIN 38000 GRENOBLE

04 76 23 20 50 - 06 81 73 19 35 contact@audit-conseil-formation.com